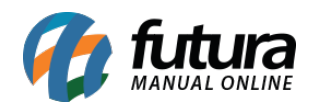

## **1 – Novos parâmetros para Pedido de Venda**

## **Caminho:** *Configurações>Parâmetros> Aba: Pedido de Venda*

Nesta versão foi inserido dois novos parâmetros para controle de pedidos de vendas:

**Utiliza Código de Pacote:** Este parâmetro é utilizado para facilitar o cadastro de empresas que trabalham com a venda de códigos específicos para pacotes, ao habilitar este parâmetro uma nova aba de configuração no cadastro do produto irá aparecer, para que o usuário defina qual o código de barras será da unidade e qual código será do pacote.

**Verificar Pedido em Aberto do Cliente:** Caso haja pedidos em aberto para um determinado cliente e o usuário queira que o sistema informe no momento da venda, habilite este parâmetro como *SIM;*

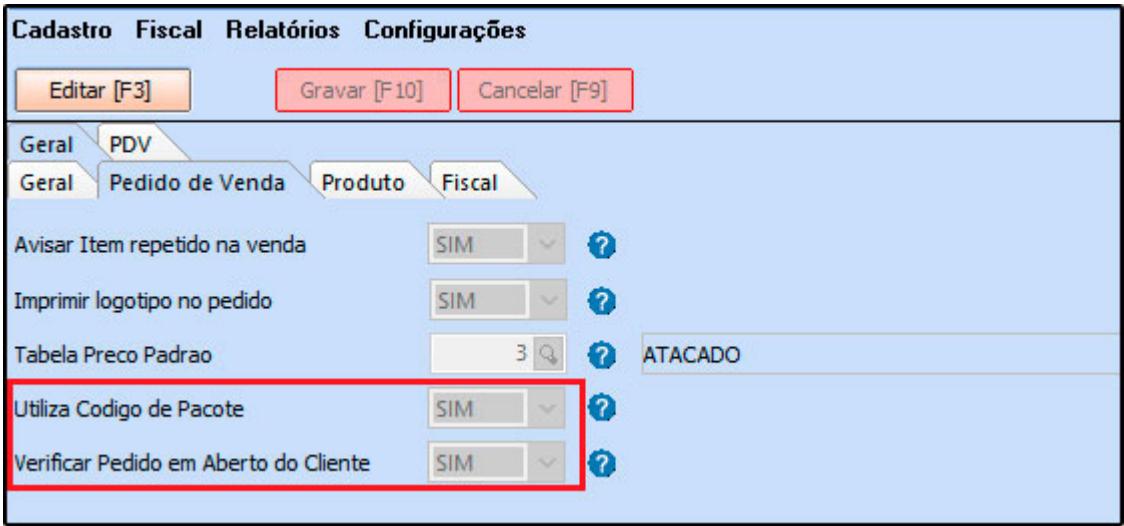